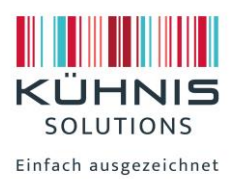

# **Informations sur la création d'un fichier d'impression**

# **Formats de fichiers:**

EPS – AI – PSD - JPG Format de fichier préféré: PDF

## **Polices de caractères:**

Toutes les polices doivent être converties en chemins de polices ou en courbes afin que l'image imprimée reste inchangée.

Les polices fines, très petites ou en fichier image (pixelisées) n'atteignent pas la plus grande netteté possible dans l'image imprimée. Cela peut se produire par exemple avec des logos complexes.

#### **Images et graphiques**

Image couleur / image en nuances de gris: 300 dpi avec un rapport 1:1 (100%) Graphique filaire: 800 dpi avec un rapport 1:1 (100%)

Enregistrez à nouveau séparément les images et les graphiques intégrés dans le fichier. Veuillez ne pas utiliser d'images RVB avec 72 dpi provenant d'Internet!

#### **Espace de couleurs CMYK**

Toujours livrer les données d'impression en CMYN (4c échelle Euro) Nous convertissons les données RVB fournies dans l'espace de couleurs CMYK sans concertation. Cette conversion peut entraîner des changements de couleur pour lesquels nous ne pouvons pas être tenus responsables. En principe, aucun profil de couleur intégré ne peut être utilisé.

Lorsque vous créez un fichier d'étiquettes, vous devez également tenir compte des éléments suivants

#### **Distance au bord**

La distance entre les éléments de conception et le la ligne de découpe doit être d'au moins 2 mm.

## **Rognage**

Pour les éléments de conception franc bords, il faut respecter un fond perdu (rognage) de 1 mm.

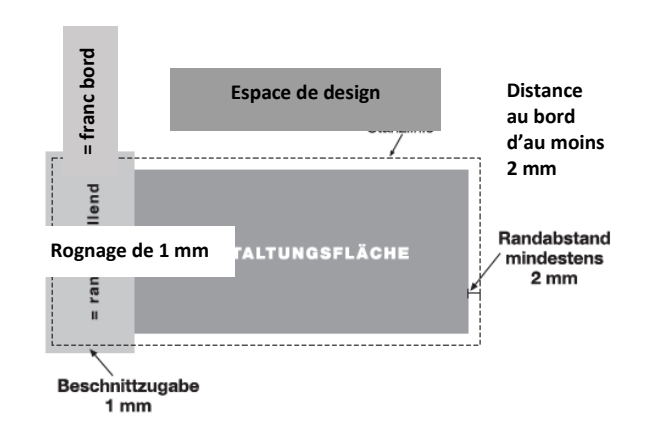

**Ligne de découpe**